# **B.Sc. IN LEATHER GOODS AND ACCESSORIES DESIGN (BSCLGAD)**

#### **Term-End Examination**

### **June, 2012**

## **BFW-053 : COMPUTER APPLICATION - I**

*Time : 3 hours Maximum Marks : 70* 

*Note : (i) There are two sections, :* **A** *and B. .* 

*(ii) Attempt any five questions from Section 'A'. Section 'B' is compulsory.* 

### **SECTION-A**

(Attempt *any five* questions from **Q. 1 to Q. 9).** 

1. Give full form of the following :

**5x4=20** 

- (a) ASCII
- (b) VDV
- (c) TCP/IP
- (d) FAT
- (e) MS DOS
- 2. Draw the functional block diagram of a digital computer system and explain the functionality of each block.
- 3. Define Computer VIRUS. Differentiate between Computer Virus and Computer Worm.

**BFW-053** 1 **P.T.O.** 

- 4. What are Network Protocols ? Name a few network protocols.
- 5. What is the difference between data and information ?
- 6. Differentiate between Primary Memory and Secondary Memory.
- 7. What is Multitasking ? How is it different from multiprocessing ?
- 8. Write a short note on Reference Concept in Excel.
- 9. What are the different areas of application in MS Excel ?

#### **SECTION-B**

- **10.** Who is called as the father of computer system ?
	- (a) Charles Babbage **25x2=50**

- (b) Von Neumann
- (c) Alan Turing
- (d) None of these
- **11.** CPU in computer is also known as :
	- (a) Central Junction (b) Brain
	- (c) A memory (d) All of the above
- **12.** URL stands for.:
	- (a) Uniform Reform Locator
	- (b) Unique Resource Location
	- (c) Uniform Resource Locator
	- (d) None of these.
- 13. \_\_\_\_\_\_\_\_\_ is the layer of a computer system between the hardware and the User Program.
	- (a) Operating system
	- (b) Firmware
	- (c) Application Software Program
	- (d) None of above.
- **14.** Which of the following memories allows simultaneous read and write operation ?

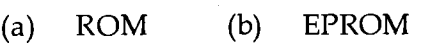

(c) RAM (d) None of above.

**BFW-053** 3 **P.T.O.** 

- **15.** Micro Processor's are switching devices relates to which generation computers ?
	- (a) First generation
	- (b) Third generation
	- (c) Second generation
	- (d) Fourth generation
- **16.** Pick the one that is used for logical operations or comparisons such as less than equal to or greater than :
	- (a) Arithmetic and logic Unit
	- (b) Control Unit
	- (c) Both of the above
	- (d) None of above.
- **17.** The startup routine runs, when machine boots up is known as :
	- (a) Post (b) Operating Routine
	- (c) Boot Up (d) I/O operation.
- **18.** The two kinds of main memory are :
	- (a) Primary storage and Secondary storage
	- (b) Random Memory and Sequential Memory.
	- (c) RAM and ROM
	- (d) None of above

### **BFW-053 4**

- **19.** The term Gigabyte refers to :
	- (a) 1024 Megabytes

۴.

- (b) 1024 Kilo bytes
- (c) 1000 Megabytes
- (d) 1024 Terabytes.
- **20.** In MS Power Point 2010 the default file type is : (a) ppt (b) ppts (c) pptx (d) pdf
- **21.** In MS Word 2010 the shortcut key for Undo and Redo an operation is :
	- (a) Ctrl + Z and Ctrl + Y
	- (b) Ctrl + Z and Ctrl +  $X$
	- (c) Ctrl + Y and Ctrl + Z
	- (d) None of above.
- 22. In H<sub>2</sub>O the figure 2 is appeared lowered. Which effect has been applied ?
	- (a) Superscript (b) Lowered
	- (c) Subscript (d) None of above
- **23.** Which of the following shortcut key is used to check spelling ?
	- (a)  $F_7$  (b)  $F_1$
	- (c)  $F_2$  (d) None of above

### **BFW-053** 5 **P.T.O.**

- 24. In Word 2010, Mail Merge can be found under the tab :
	- (a) Mailling (b) Review
	- *(c)* Insert (d) References
- 25. The by default reference concept used in excel is :
	- (a) Relative Reference
	- (b) Static Reference
	- (c) Absolute Reference
	- (d) All of above
- 26. An Excel Workbook may have \_\_\_\_\_\_\_\_ no. of worksheet.
	- (a) 3
	- (b) 4
	- (c) n where n may take any counting number
	- (d) None of above
- 27. In order to execute a formulae in excel, one need to press
	- (a)  $F_5$  (b) Shift + Enter
	- (c) Enter (d) None of above
- 28. In MS Excel a pie chart requires :
	- (a) One series
	- (b) Two series
	- (c) Any two of series
	- (d) None of above

#### **BFW-053**

- **29.** When you copy a formula cell in excel and try to paste it, what is going to be copied ?
	- (a) Formula + Value
	- (b) Only Value
	- (c) Only Formula
	- (d) None of these
- **30.** Which of the following should you use if you want all the slide in the presentation to have the same "look" ?
	- (a) The slide layout option
	- (b) Outline view
		- (c) Add a slide option.
		- (d) A presentation design template
- **31.** In the context of animations, what is a trigger ?
	- (a) An action button that advances to the next slide
	- (b) Hardware
	- (c) Application Software Program
	- (d) None of above
- **32.** Special effects used to introduce slides in a presentation are called
	- (a) Custom animations
	- (b) Present animation
	- (c) Transitions
	- (d) None of above

# **BFW-053** 7 **P.T.O.**

- 33. Which of the following can you use to add times to the slides in a presentation ?
	- (a) Slice Show Menu
	- (b) Rehearse timing button
	- (c) Slide transition button
	- (d) All of above
- **34.** In Power Point 2010 which of the following is not one of Power Point's slide views?
	- (a) Normal view
	- (b) Outline view
	- (c) Slide sorter view
	- (d) Notes pages view.